## **CX-Programmer Ver.9**

CSM CX-Programmer DS F 11 3

# Improve Productivity for SYSMAC PLCs from Ladder Program Development and Unit Setup to Debugging and Maintenance

 Application software to create and debug programs for SYSMAC CS/CJ/CP/NSJ-series, C-series, and CVM1/C-series CPU Units.

Note: The CX-Programmer is included in the CX-One FA Integrated Tool Package.

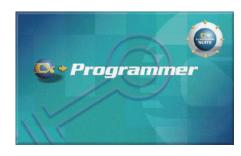

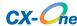

#### **Features**

- Easily Achieve Position Control with Wading Through User Manuals.
- Complete Support for Synchronous Operation between Units.
- Easier Connection to PLCs.
- Batch Backup/Restore with a Computer.
- Comprehensive Programming Environment.
- High Program Readability.
- Time Required for Onsite Startup and Debugging Has Been Significantly Reduced.

## **Ordering Information**

## **Support Software**

|                                                      | Specifications                                                                                                    |                       |           |                |           |
|------------------------------------------------------|----------------------------------------------------------------------------------------------------|-----------------------|-----------|----------------|-----------|
| Product name                                         |                                                                                                    | Number of<br>licenses | Media     | Model          | Standards |
| FA Integrated Tool<br>Package<br>CX-One Ver.4.□      | The CX-One is a package that integrates the Support Software for OMRON PLCs and components.  CX-One runs on the following OS. Windows XP (Service Pack 3 or higher, 32-bit version) / Windows Vista (32-bit/64-bit version) / Windows 7 (32-bit/64-bit version) / Windows 8 (32-bit/64-bit version) / Windows 8.1 (32-bit/64-bit version) / Windows 10 (32-bit/64-bit version)  CX-One Ver.4. includes CX-Programmer. For details, refer to the CX-One catalog (Cat. No. R134).           | 1 license <b>*1</b>   | DVD       | CXONE-AL01D-V4 |           |
| FA Integrated Tool<br>Package<br>CX-One Lite Ver.4.□ | CX-One Lite is a subset of the complete CX-One package that provides only the Support Software required for micro PLC applications.  CX-One Lite runs on the following OS. Windows XP (Service Pack 3 or higher, 32-bit version) / Windows Vista (32-bit/64-bit version) / Windows 8 (32-bit/64-bit version) / Windows 8 (32-bit/64-bit version) / Windows 8.1 (32-bit/64-bit version) / Windows 10 (32-bit/64-bit version)  CX-One Lite Ver.4. includes Micro PLC Edition CX-Programmer. | 1 license             | DVD<br>*2 | CXONE-LT01D-V4 | -         |

Note: The CX-One and CX-One Lite cannot be simultaneously installed on the same computer.

\*1. Multi licenses (3, 10, 30, or 50 licenses) and DVD media without licenses are also available for the CX-One.

**\*2.** The CX-One Lite is also available on CD (CXONE-LT□□C-V4).

## **Product Configuration**

Setup disk : (CD) CD 4 pieces in the case \*

(DVD) DVD 1 piece in the case

Guidance : A4 size, English/Japanese Product Registration Guide, Japanese

User license agreement/User registration card, English/Japanese 
★ The CX-One Lite is available on CD (CXONE-LT□□C-V4).

## **Main Functions**

|                       | Category                          | Function                                                                                  |  |  |
|-----------------------|-----------------------------------|-------------------------------------------------------------------------------------------|--|--|
|                       |                                   | Create Ladder program on Ladder View                                                      |  |  |
|                       |                                   | Create Function Block Call on Ladder View                                                 |  |  |
|                       |                                   | Create Rung Comment on Ladder View                                                        |  |  |
|                       | Ladder                            | Create Symbol Comments on Ladder View                                                     |  |  |
|                       |                                   | Create Attached Comment on Ladder View                                                    |  |  |
|                       |                                   | Create Ladder program on Mnemonic View                                                    |  |  |
|                       |                                   | Create Ladder program by smart Input Mode                                                 |  |  |
|                       | Structured Text (ST)              | Create Program in Structured Text language                                                |  |  |
|                       |                                   | Create Program in SFC                                                                     |  |  |
|                       | SFC                               | Create SFC Action program in Ladder or Structured Text language                           |  |  |
|                       |                                   | Create SFC Transition program in Ladder or Structured Text language                       |  |  |
|                       |                                   | Create Function Block Body in Ladder or Structured Text language                          |  |  |
|                       | Function Block (FB)               | Nesting Function Blocks (Up to 8 nesting levels)                                          |  |  |
|                       | FullCtion Block (FB)              | Nesting Tree View (FB Instance Viewer)                                                    |  |  |
|                       |                                   | Convert Ladder program to Function Block                                                  |  |  |
|                       |                                   | Cross Reference Report                                                                    |  |  |
|                       |                                   | Cross Reference Pop-up                                                                    |  |  |
| Programming           |                                   | Program check                                                                             |  |  |
|                       |                                   | Symbol programming                                                                        |  |  |
|                       |                                   | Symbol check                                                                              |  |  |
|                       |                                   | Delete Unused Symbols                                                                     |  |  |
|                       |                                   | Address automatic allocation                                                              |  |  |
|                       |                                   | Definition/Edit Data Structures                                                           |  |  |
|                       |                                   | CX-Programmer configuration function (Option)                                             |  |  |
|                       |                                   | Keyboard Mapping function                                                                 |  |  |
|                       | Common                            | Printing function                                                                         |  |  |
|                       |                                   | Find/Replace                                                                              |  |  |
|                       |                                   | Jump (Set Rung No./Program address/Set Rung with Commented Rung)                          |  |  |
|                       |                                   | Expansion advanced instructions (C series)                                                |  |  |
|                       |                                   | UM area allocation (Set expansion fixed DM) (C200HS/E/G/X, CPM1/CPM1A, CPM2□)             |  |  |
|                       |                                   | Rung wrap function of Ladder (Online)                                                     |  |  |
|                       |                                   | Edit IO comments function                                                                 |  |  |
|                       |                                   | Section/Rung manage                                                                       |  |  |
|                       |                                   | ROM Writer function                                                                       |  |  |
|                       |                                   | Start The CX-Integrator (CS/CJ series)                                                    |  |  |
|                       |                                   | Import old support software data (LSS *1, SSS *2, CVSS *3, CPT *4, SYSWIN data)           |  |  |
|                       |                                   | Import/Export reusable Symbol and Ladder Rung data file                                   |  |  |
|                       |                                   | C500/C120/C**P backup                                                                     |  |  |
| Reuse of program      |                                   | ·                                                                                         |  |  |
|                       |                                   | PLC Backup Tool Operation (Backup/Compare/Restore)                                        |  |  |
|                       |                                   | Memory Cassette Transfer function/Data Memory to Flash Memory Backup function (CP series) |  |  |
|                       |                                   | PLC Model conversion                                                                      |  |  |
|                       |                                   | Automatic online connection                                                               |  |  |
|                       |                                   | Communications via CJ2 CPU Unit USB port                                                  |  |  |
|                       | Connection with PLC directly      | Communications via peripheral port                                                        |  |  |
|                       |                                   | Built-in CPU Unit serial communications                                                   |  |  |
|                       |                                   | Serial Communications Unit                                                                |  |  |
|                       |                                   | Automatic connection via EtherNet/IP Unit                                                 |  |  |
| Connection with PLC   |                                   | FINS/UDP connection to EtherNet Unit or EtherNet/IP Unit via EtherNet port                |  |  |
|                       |                                   | FINS/TCP connection to EtherNet Unit or EtherNet/IP Unit via EtherNet port                |  |  |
|                       | Connection with PLC on<br>Network | CIP connection to EtherNet/IP Unit                                                        |  |  |
|                       |                                   | FINS connection via Controller Link Board                                                 |  |  |
|                       |                                   | FINS connection via SYSMAC LINK Board                                                     |  |  |
|                       |                                   | FINS connection via SYSNET Board                                                          |  |  |
|                       |                                   | FINS connection via modem                                                                 |  |  |
|                       | Simulator                         | Communication to Simulator                                                                |  |  |
| File memory operation |                                   | Format Memory card                                                                        |  |  |
|                       |                                   | Format EM file memory                                                                     |  |  |
|                       |                                   | Transfer Program file, Data file, and Parameter file between CPU unit and File memory     |  |  |
|                       |                                   | Transfer Symbol Files and Comment Files between CX-Programmer and File Memory             |  |  |
|                       |                                   | Delete file                                                                               |  |  |
|                       |                                   | Transfer (Copy) files between storages                                                    |  |  |
| 4 Laddau Comanaut Car | 4                                 |                                                                                           |  |  |

<sup>\*1.</sup> Ladder Support Software \*2. SYSMAC Support Software \*3. CV Support Software \*4. SYSMAC-CPT

| Category                             | Function                                                                                                    |  |
|--------------------------------------|----------------------------------------------------------------------------------------------------|--|
|                                      | Create, Edit, Check IO Table                                                                                                    |  |
|                                      | Verify/Compare IO Tables                                                                                                    |  |
|                                      | Delete IO Table                                                                                                    |  |
|                                      | Installing a CPS File (CS/CJ series)                                                                                              |  |
|                                      | Display/Write unit production information, unit text (CS/CJ series)                                                               |  |
|                                      | Display unit profile information (CS/CJ series)                                                                                   |  |
| IO Table                             |                                                                                                    |  |
| IO Table                             | Set/Transfer/Compare Parameters for Special I/O Units and CPU Bus Units                                                           |  |
|                                      | Save Parameters for SIOU Units and CPU Bus Units (CS/CJ series)                                                                   |  |
|                                      | Start Special Tool for SIOU Units and CPU Bus Units (CSCJ series)                                                                 |  |
|                                      | Display each rack's power consumption (CS/CJ series)                                                                              |  |
|                                      | Display rack width (CJ series)                                                                                                    |  |
|                                      | Printing function                                                                                                    |  |
|                                      | Display the Dip-switches status of the CPU Unit                                                                                   |  |
|                                      | Transfer program (Program, Rung Comment, Attached Comment, IO Table, PLC Settings, Symbol Table, IO Memory, SIOU Unit Parameters) |  |
| Transfer program                     | Transferring in Task units                                                                                                    |  |
|                                      | Verify program (Program, Function Block Body, SFC action, SFC transition, IO Table, IO Memory, PLC setting)                       |  |
|                                      | Monitoring Ladder View                                                                                                    |  |
|                                      | Monitoring Mnemonic View                                                                                                    |  |
|                                      | Monitoring Structured Text program                                                                                                |  |
| NA                                   | Monitoring SFC program                                                                                                    |  |
| Monitoring program                   | Monitoring SFC action, SFC transition, SFC subchart                                                                               |  |
|                                      | Displaying Flash-ROM back up status                                                                                               |  |
|                                      | Monitoring Function Block Ladder View                                                                                             |  |
|                                      | Monitoring Function Block ST View                                                                                                 |  |
|                                      | Set/Reset                                                                                                    |  |
|                                      | Change current value                                                                                                    |  |
|                                      | Force Set/Reset                                                                                                    |  |
|                                      | Change Timer/Counter setting values                                                                                               |  |
|                                      | Differential monitor/Pause monitor                                                                                                |  |
|                                      | Online edit                                                                                                    |  |
|                                      | Online editing of Function Block                                                                                                  |  |
|                                      | Display errors and error logs occurring                                                                                           |  |
|                                      | Data trace, Time chart monitor                                                                                                    |  |
| Debug program                        | Save result of data trace or time chart monitor                                                                                   |  |
|                                      | Display cycle time/ task execution time                                                                                           |  |
|                                      | Measure MARK instruction execution time (CV/CVM1 series)                                                                          |  |
|                                      | Read Protection Using Passwords (CS/CJ/CP series)                                                                                 |  |
|                                      | Read Protection for Specific Tasks (CS/CJ/CP series)                                                                              |  |
|                                      | System or partial protection (CV/CVM1 series)                                                                                     |  |
|                                      | Write Protection (CPM1/CPM1A, CPM2□)                                                                                              |  |
|                                      | Password Protection of Function Bloks                                                                                             |  |
|                                      | Read/Set clock                                                                                                    |  |
|                                      | Debugging by using a Simulator                                                                                                    |  |
| Simulation                           |                                                                                                    |  |
| Simulation                           | PLC-PT Integrated Simulation PLC Error Simulator                                                                                  |  |
|                                      |                                                                                                    |  |
|                                      | Edit IO memory data  Monitor IO memory data (PLC Memory window, Address monitor, Watch window, Ladder window,                     |  |
| Edit/Monitor IO memory (Data memory) | Monitor IO memory data (PLC Memory window, Address monitor, Watch window, Ladder window, Mnemonic window)                         |  |
| Estation to memory (but memory)      | Verify/Transfer IO memory data                                                                                                    |  |
|                                      | Find contacts of Force set/reset                                                                                                  |  |
|                                      | Edit PLC settings                                                                                                    |  |
|                                      | Transfer PLC settings                                                                                                    |  |
| PLC settings                         | Verify PLC settings                                                                                                    |  |
|                                      | Printing                                                                                                    |  |
|                                      | Filling                                                                                                    |  |

|          | Category       | Function                                                                                                    |  |
|----------|----------------|----------------------------------------------------------------------------------------------------|--|
|          | File extension | CX-Programmer project file (.CXP); A file containing the all user programs and parameter data created by CX-Programmer. (The .CXP file is a compressed version of the .CXT file.)                                                                                                    |  |
|          |                | CXT file (.CXT); A text-based format supported by CX-Programmer. The .CXT file format is used for file conversions.                                                                                                    |  |
|          |                | BAK file (.BAK); A backup copy of the project file.                                                                                                    |  |
|          |                | Program file (.OBJ); It indicates full program area files.                                                                                                    |  |
|          |                | Program index file (PROGRAMS.IDX); CX-Programmer section names, section comments, ar program comments.                                                                                                    |  |
|          |                | Symbols file (SYMBOLS.SYM); CX-Programmer Global symbol tables, Local symbol tables, se for automatically allocated areas.                                                                                                    |  |
|          |                | Comment file (COMMENTS.CMT); CX-Programmer rung comments and comments.                                                                                                    |  |
|          |                | OPT file (.OPT); A file containing the preferences for the project.                                                                                                    |  |
|          |                | CXO file (.CXO); A file containing the settings made on the Options dialog and the Watch window.                                                                                                    |  |
| Appendix |                | MAC file (.MAC); A file containing the keyboard mapping made on the Keyboard Mapping (Shortcut Keys) dialog.                                                                                                    |  |
|          |                | CX-Server file (.CDM); A file containing all of the information about the PLCs, which CX-Server can connect to and the addresses of interest in each PLC which may be accessed. A new CX-Server project can be created from the CX-Net Network Configuration tool.                                                                                                    |  |
|          | View           | Ladder Section Window; It displays the Ladder program graphically. PLC program instructions can be entered as a graphical representation in Ladder form.                                                                                                    |  |
|          |                | Output Window; • [Compile]; The Compile tab displays the output produced from program compilation. Selecting an error highlights the source of the problem in the Ladder Diagram. The Compile tab also displays other information, for example, warnings and connection messages. • [Find Report]; The Find Report tab displays the output produced from a search of project files for a articular entry. • [Transfer]; The Transfer tab view displays the results of file or program loading. |  |
|          |                | Watch Window; It displays the value of the addresses of PLC memory during program execution.                                                                                                    |  |
|          |                | Mnemonics View; The Mnemonics view is a formatted editor for programming in mnemonic instructions.                                                                                                    |  |
|          |                | ST Editor Window; Displays the ST language can be input directly.                                                                                                    |  |
|          |                | SFC Editor Window; Displays an SFC chart or subchart.                                                                                                    |  |
|          |                | Symbol Table Window; Displays an editable list of symbol definitions - the names, addresses and comments.                                                                                                    |  |

## **System Requirements**

The system requirements are the same as those for the CX-One. (The CX-Programmer is included in the CX-One.) For, details, refer to the FA Integrated Tool Package CX-One Datasheet.

## **Applicable Units**

 ${\it CX-Programmer\ can\ be\ used\ with\ SYSMAC\ CS/CJ/CP/NSJ-series,\ C-series,\ and\ CVM1/C-series\ PLCs.}$ 

## **Applicable Models**

| Series          |                       | Unit                                                                                                    |  |  |
|-----------------|-----------------------|----------------------------------------------------------------------------------------------------|--|--|
|                 | CS-series             | CS1H-CPU63/64/65/66/67 (-V1) CS1G-CPU42/43/44/45 (-V1) CS1H-CPU63H/64H/65H/66H/67H CS1G-CPU42H/43H/44H/45H CS1D-CPU65H/67H CS1D-CPU42S/44S/65S/67S                                                                                                    |  |  |
|                 | CJ-series             | CJ1G-CPU44/45 CJ1H-CPU65H/66H/67H/64H-R/65H-R/66H-R/67H-R CJ1G-CPU42H/43H/44H/45H CJ1M-CPU11/12/13/21/22/23 CJ2H-CPU64-EIP/65-EIP/66-EIP/67-EIP/68-EIP CJ2H-CPU64/65/66/67/68 CJ2M-CPU11/12/13/14/15/31/32/33/34/35                                                                                                    |  |  |
| CS/CJ/CP-series | CP-series             | CP1H-XA40DR-A/XA40DT-D/XA40DT1-D/X40DR-A/X40DT-D/X40DT1-D/Y20DT-D CP1L-EL20DR-D/EL20DT-D/EL20DT1-D CP1L-EM40DR/EM40DT-D/EM40DT1-D/EM30DR-D/EM30DT-D/EM30DT1-D CP1L-M60DR-A/M60DR-D/M60DT-A/M60DT-D/M60DT1-D/M40DR-A/M40DR-D/M40DT-A/M40DT-D/M40DT1-D/ M30DR-A/M30DR-D/M30DT-A/M30DT-D/M30DT1-D CP1L-L20DR-A/L20DR-D/L20DT-A/L20DT-D/L20DT1-D/L14DR-A/L14DR-D/L14DT-A/L14DT-D/L14DT1-D/L10DR-A/ L10DR-D/L10DT-A/L10DT-D/L10DT1-D CP1E-E14SDR-A/E20SDR-A/E30SDR-A/E40SDR-A/E60SDR-A CP1E-N30S1DR-A/N30S1DT-D/N30S1DT1-D/N40S1DR-A/N40S1DT-D/N40S1DT1-D/N60S1DR-A/N60S1DT-D/ N60S1DT1-D CP1E-N30SDR-A/N30SDT-D/N30SDT1-D/N40SDR-A/N40SDT-D/N40SDT1-D/N60SDR-A/N60SDT-D/N60SDT1-D CP1E-N30SDR-A/N30SDT-D/N30SDT1-D/N40SDR-A/E10DT-A/E10DT-A/E10DR-D/E10DT-D/E10DT1-D CP1E-E40DR-A/E30DR-A/E20DR-A/E14DR-A/E10DR-A/E10DT-A/E10DT1-A/E10DT-D/N40DT-A/N40DT-D/N40DT1-D/N40DT-D/N40DT-D/N40DT-D/N40DT-D/N40DT-D/N40DT-D/N40DT-D/N40DT1-D/N40DR-A/N40DT1-D/N40DT-D/N40DT-D/N40DT-D/N40DT-D/N40DT-D/N20DT1-A/N20DT1-D/N20DT1-D/N40DR-A/N30DT1-D/N40DR-D/N14DT1-D/N20DR-A/N20DT1-D/N420DT1-D/N42DDT1-D/N14DT-D/N14DT1-D/N14DT1-D/N14DT |  |  |
| NSJ-series      | NSJ Controller        | NSJ5-[]-G5D<br>NSJ8-[]-G5D<br>NSJ10-[]-G5D<br>NSJ12-[]-G5D<br>NSJ5-[]-M3D<br>NSJ8-[]-M3D                                                                                                    |  |  |
|                 | C1000H                | C1000H-CPU01                                                                                                    |  |  |
|                 | C2000H                | C2000H-CPU01 Simplex system                                                                                                    |  |  |
|                 | C200H                 | C200H-CPU01/02/03/11/21/22/23/31                                                                                                    |  |  |
|                 |                       | C200HX-CPU34/44/54/64                                                                                                    |  |  |
|                 |                       | C200HG-CPU33/43/53/63                                                                                                    |  |  |
|                 | (/-carias             | C200HE-CPU11/32/42                                                                                                    |  |  |
|                 | α-series              | C200HX-CPU34-Z/CPU44-Z/CPU54-Z/CPU65-Z/CPU85-Z                                                                                                    |  |  |
|                 |                       | C200HG-CPU33-Z/CPU43-Z/CPU53-Z/CPU63-Z                                                                                                    |  |  |
| -series         |                       | C200HE-CPU11-Z/CPU32-Z/CPU42-Z                                                                                                    |  |  |
|                 | C200HS                | C200HS-CPU01/03/21/23/31/33                                                                                                    |  |  |
|                 | CPM1A-series          | CPM1 (A)-10CDR/20CDR/30CDR/40CDR (-V1)                                                                                                    |  |  |
|                 | CPM2A-series          | CPM2A-20CD/30CD/40CD/60CD                                                                                                    |  |  |
|                 | CPM2C-series CPM2□-S□ | CPM2C-10CD/10C1D/20CD/20C1D  CPM2C-S100C/110C  CPM2C-S110C-DRT                                                                                                    |  |  |
|                 | CQM1                  | CQM1-CPU11/21/41/42/43/44/45                                                                                                    |  |  |
|                 | CQM1H-series          | CQM1H-CPU11/21/51/61                                                                                                    |  |  |
| CVM1/CV-series  | CV1000                | CV1000-CPU01 (-V1)                                                                                                    |  |  |
|                 | CV2000                | CV2000-CPU01 (-V1)                                                                                                    |  |  |
|                 | CV500                 | CV500-CPU01 (-V1)                                                                                                    |  |  |
|                 | CVM1                  | CVM1-CPU01/1 (-V1)                                                                                                    |  |  |
|                 | CVM1-V2               | CVM1-CPU01-V2/CPU11-V2/CPU21-V2                                                                                                    |  |  |
| FQM1            |                       | FQM1-CM001/CM002 Coordinator module FQM1-MMA21/MMA22/MMP21/MMP22 Motion control module                                                                                                    |  |  |
| DSC             |                       | IDSC-C1DR-A/C1DT-A                                                                                                    |  |  |
|                 |                       | SRM1-C01/C02 (-V1/-V2)                                                                                                    |  |  |

Note: Including models whose production were discontinued.

## **CX-Programmer Ver.9**

## **Related Manuals**

| Cat.No. | Model          | Manual name                                                                    | Contents                                                                                                    |
|---------|----------------|--------------------------------------------------------------------------------|----------------------------------------------------------------------------------------------------|
| W446    | CXONE-AL□□D-V4 | CX-Programmer Ver. 9.□<br>Operation Manual                                     | Provides information on how to use the CX-Programmer for all functionality except for function blocks.                                                                                                    |
| W447    | CXONE-AL□□D-V4 | CX-Programmer Ver. 9.□<br>Operation Manual Function<br>Blocks/Structured Texts | Describes the function block functions and structured text programming functions that can be used with the CX-Programmer version 9.□. For details on other CX-Programmer functions, refer to the CX-Programmer Ver. 9.□ Operation Manual (Cat. No.W446). |
| W469    | CXONE-AL□□D-V4 | CX-Programmer<br>Operation Manual: SFC                                         | Explains how to use the SFC programming functions. For explanations of other shared CX-Programmer functions, refer to the CX-Programmer Operation Manual (W446).                                                                                         |
| W463    | CXONE-AL□□D-V4 | CX-One Setup Manual                                                            | Installation and overview of CX-One FA Integrated Tool Package.                                                                                                    |
| W445    | CXONE-AL□□D-V4 | CX-Integrator<br>Operation Manual                                              | Describes the operating procedures for the CX-Integrator.                                                                                                    |

#### Terms and Conditions Agreement

#### Read and understand this catalog.

Please read and understand this catalog before purchasing the products. Please consult your OMRON representative if you have any questions or comments.

#### Warranties.

- (a) Exclusive Warranty. Omron's exclusive warranty is that the Products will be free from defects in materials and workmanship for a period of twelve months from the date of sale by Omron (or such other period expressed in writing by Omron). Omron disclaims all other warranties, express or implied.
- (b) Limitations. OMRON MAKES NO WARRANTY OR REPRESENTATION, EXPRESS OR IMPLIED, ABOUT NON-INFRINGEMENT, MERCHANTABILITY OR FITNESS FOR A PARTICULAR PURPOSE OF THE PRODUCTS. BUYER ACKNOWLEDGES THAT IT ALONE HAS DETERMINED THAT THE

PRODUCTS WILL SUITABLY MEET THE REQUIREMENTS OF THEIR INTENDED USE.

Omron further disclaims all warranties and responsibility of any type for claims or expenses based on infringement by the Products or otherwise of any intellectual property right. (c) Buyer Remedy. Omron's sole obligation hereunder shall be, at Omron's election, to (i) replace (in the form originally shipped with Buyer responsible for labor charges for removal or replacement thereof) the non-complying Product, (ii) repair the non-complying Product, or (iii) repay or credit Buyer an amount equal to the purchase price of the non-complying Product; provided that in no event shall Omron be responsible for warranty, repair, indemnity or any other claims or expenses regarding the Products unless Omron's analysis confirms that the Products were properly handled, stored, installed and maintained and not subject to contamination, abuse, misuse or inappropriate modification. Return of any Products by Buyer must be approved in writing by Omron before shipment. Omron Companies shall not be liable for the suitability or unsuitability or the results from the use of Products in combination with any electrical or electronic components, circuits, system assemblies or any other materials or substances or environments. Any advice, recommendations or information given orally or in writing, are not to be construed as an amendment or addition to the above warranty.

See http://www.omron.com/global/ or contact your Omron representative for published information.

#### Limitation on Liability; Etc.

OMRON COMPANIES SHALL NOT BE LIABLE FOR SPECIAL, INDIRECT, INCIDENTAL, OR CONSEQUENTIAL DAMAGES, LOSS OF PROFITS OR PRODUCTION OR COMMERCIAL LOSS IN ANY WAY CONNECTED WITH THE PRODUCTS, WHETHER SUCH CLAIM IS BASED IN CONTRACT, WARRANTY, NEGLIGENCE OR STRICT LIABILITY.

Further, in no event shall liability of Omron Companies exceed the individual price of the Product on which liability is asserted.

#### Suitability of Use.

Omron Companies shall not be responsible for conformity with any standards, codes or regulations which apply to the combination of the Product in the Buyer's application or use of the Product. At Buyer's request, Omron will provide applicable third party certification documents identifying ratings and limitations of use which apply to the Product. This information by itself is not sufficient for a complete determination of the suitability of the Product in combination with the end product, machine, system, or other application or use. Buyer shall be solely responsible for determining appropriateness of the particular Product with respect to Buyer's application, product or system. Buyer shall take application responsibility in all cases.

NEVER USE THE PRODUCT FOR AN APPLICATION INVOLVING SERIOUS RISK TO LIFE OR PROPERTY OR IN LARGE QUANTITIES WITHOUT ENSURING THAT THE SYSTEM AS A WHOLE HAS BEEN DESIGNED TO ADDRESS THE RISKS, AND THAT THE OMRON PRODUCT(S) IS PROPERLY RATED AND INSTALLED FOR THE INTENDED USE WITHIN THE OVERALL EQUIPMENT OR SYSTEM.

### Programmable Products.

Omron Companies shall not be responsible for the user's programming of a programmable Product, or any consequence thereof.

#### Performance Data.

Data presented in Omron Company websites, catalogs and other materials is provided as a guide for the user in determining suitability and does not constitute a warranty. It may represent the result of Omron's test conditions, and the user must correlate it to actual application requirements. Actual performance is subject to the Omron's Warranty and Limitations of Liability.

#### Change in Specifications.

Product specifications and accessories may be changed at any time based on improvements and other reasons. It is our practice to change part numbers when published ratings or features are changed, or when significant construction changes are made. However, some specifications of the Product may be changed without any notice. When in doubt, special part numbers may be assigned to fix or establish key specifications for your application. Please consult with your Omron's representative at any time to confirm actual specifications of purchased Product.

<u>Errors and Omissions.</u> <u>Information presented by Omron Companies has been checked and is believed to be accurate; however, no responsibility is accurate.</u> assumed for clerical, typographical or proofreading errors or omissions.

2016.5

In the interest of product improvement, specifications are subject to change without notice.

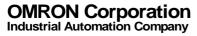